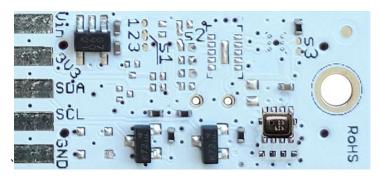

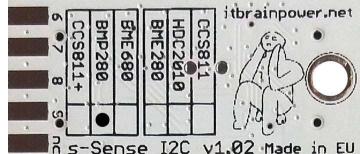

PN: SS-BMP280#I2C SKU: ITBP-6001

# s-Sense by itbrainpower.net

# BMP280 I2C sensor breakout

Equipped with **BMP280** - combined digital sensor with temperature and pressure measurement based on proven sensing principles and having low power consumption. BMP280 sensor it's manufactured by Bosch Sensortec.

#### BMP280 breakout features:

- *I2C interface, 3.3-5V auto* [default, the <u>I2C reference voltage follows the power in voltage]</u>,
- *I2C reference voltage* option via solder jumper [Eg.: power at *5V and I2C at 3.3V*; power and *I2C at 2.2V*],
- alternative sensor I2C addresses via solder jumpers,
- power in with voltages between 3.3-5V [default],
- big soldering pads on 2.54 mm [0.1"] pitch for standard row header / connector,
- very light and slim 13x27mm, around 2grams,
- compatible with Arduino [all 3.3V and 5V], xyz-mIoT shields, Raspberry PI [all versions] and other SBC / MCU Arduino [Beagle Bone, Teensy, ...]
- Arduino C, Raspberry PI [Python] software support.

## BMP280 sensor features:

- ambient range for operation -40 ~ +85C, 0%-100% r.H., 300-1100hPa
- absolute temperature (0-65C) accuracy +-1C
- absolute pressure accuracy max. +-1.7hPa

## BMP280 datasheet:

https://itbrainpower.net/downloadables/BST-BMP280-DS001-1509562.pdf

Designed and manufactured in EU by R&D Software Solutions.

## BMP280\* breakout

temperature and pressure - environmental sensor

PN: SS-BMP280#I2C SKU: ITBP-6001

\* BMP280 digital sensor provided by Bosch

## BMP280 breakout :: INTERFACES, PADS and SOLDER JUMPERS

#### **12C and POWERING INTERFACE**

In the left edge of the top PCB side, top to bottom:

- 1. Vin POWER IN 3.3V / 5V (default) \*
- 2. 3V3 Vdd LDO output (default) / LDO bypass IN \*\*
- 3. SDA I2C SDA [default, pulled up at Vin]\*\*\*
- 4. SCL I2C SCL [default, pullup up at Vin]\*\*\*
- 5. GND POWER and I2C GROUND
- \* Default, the I2C reference voltage follow the Vin voltage. If your board (Arduino/other) it's 5V compliant, connect +5V to Vin. Similar, for 3.3V compliant board (RPI/Arduino) connect 3.3V source to Vin.
- \*\* 3.3V voltage it's available on  $\underline{Vdd}$  PAD, if Vin it's connected to 5V. Bypass LDO see schema and read docs.
- \*\*\* Default, the I2C reference voltage follows the Vin voltage! Read bellow about I2C reference voltage and *s1* solder jumper.

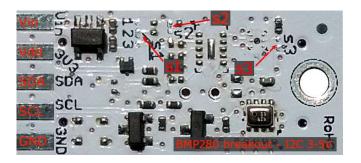

Image 1 – sensor top side

#### **SOLDER JUMPERS**

s1: I2C reference [Vin or 3V3-bypass], default Vin \*

s2: RESERVED

**s3**: BMP280 I2C address [0x76/0x77], default 0x76 \*

\* Read about s1 and s2 functionality bellow.

#### SIGNALS INTERFACE and MARKING

In the left edge of the bottom PCB side, top to bottom:

- 6. RESERVED
- 7. RESERVED
- 8. RESERVED
- 9. RESERVED

### nc. NOT CONNECTED

- \* Taking a look at how-to posts and inside software examples may be quite helpful.
- \*\*\* Default HIGH level.

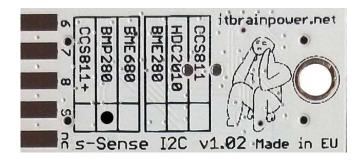

Image 2 – sensor bottom side

Observe the sensor breakout marking on PCB board (here, BMP280 sensor it's marked as populated).

# BMP280 breakout :: Arduino / Raspberry PI basic interfacing

| BMP280 breakout | Arduino 5V [Eg.: UNO] | Arduino 3.3V [Eg.: Zero] | RPI [B/B+/II/3/3+/Zero/Zero W] |
|-----------------|-----------------------|--------------------------|--------------------------------|
| Vin PAD*        | 5V                    | 3.3V                     | PIN1 (3.3V)                    |
| Vdd PAD (3V3)*  | ÷                     | ÷                        | ÷                              |
| SDA PAD         | SDA                   | SDA                      | PIN3 (SDA)                     |
| SCL PAD         | SCL                   | SCL                      | PIN5 (SCL)                     |
| GND PAD         | GND                   | GND                      | PIN9 (GND)                     |

<sup>\*</sup> here, power in default mode (sensor & MCU power and I2C at same voltage!!). For alternate mode see solder jumper description bellow.

## BMP280 breakout :: solder jumpers description; power scenarios

s1\* - I2C reference voltage selector - shipped with circuit 1-2 closed and circuit 2-3 open (default mode).

In default mode, the I2C reference voltage follows the voltage applied to Vin! Default mode use cases:

- shield/MCU it's 5V compatible ==> connect Vin at 5V; the I2C reference it's 5V!
- SBC/shield/MCU it's 3.3V compatible ==>connect Vin at 3.3V; the I2C reference it's 3.3V!.

Alternate mode - <u>I2C reference voltage follows the Vdd voltage</u>! - modify *s1* as: 1-2 circuit open, 2-3 circuit closed [carefully interrupt/cut the circuit line between pads 1 and 2, and solder over pads 2 and 3].

#### Alternate mode scenarios:

- apply 3.6-7V to <u>Vin</u>. The I2C reference voltage it's set at 3.3V! Also, at <u>Vdd</u> pad (LDO output) 3.3V (up to 100mA) it's available for third part powering (anyway, try to keep the sunk current as low as possible, in order to avoid thermal errors).
- keep <u>Vin</u> not connected. Apply 2.8 or 3.3V to <u>Vdd</u> (the LDO it's bypassed). The I2C reference voltage it's set at voltage applied to <u>Vdd</u> pad!

## s2 - RESERVED

**s3** – **BMP280 I2C address** - default circuit open, BMP280 having 0x76 as I2C address. Solder over *s3* pads [circuit closed] in order to select the alternate I2C address [0x77].

## BMP280 breakout :: ARDUINO & RaspberryPI software

https://itbrainpower.net/downloads.php#s-Sense

BMP280 breakout :: ARDUINO & RaspberryPI documentation

https://itbrainpower.net/downloads.php#s-Sense documentation

BMP280 breakout :: projects and how to

https://itbrainpower.net/projects

BMP280 breakout :: part number / SKU

PN: SS-BMP280#I2C SKU: ITBP-6001

<sup>\*</sup> Consult s-Sense block schema for more information. See projects/how to section.